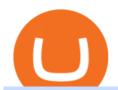

fxcm trading station mobile binance account verification failed crypto prices today coinbase metatrader 4 f

https://www.vauld.com/insights/wp-content/uploads/2021/12/hans-eiskonen-wn57cSQ7VzI-unsplash.jpg|||What can crypto companies going public in 2022 learn from ...|||1920 x 1280

 $https://www.deutschefxbroker.de/wp-content/uploads/2017/03/fxcm-Anmeldung.png|||FXCM\_Erfahrungen\_im\_Broker\_Test\_w\_Unsere\_Bewertung: Note 1,8|||1840\_x\_1028|||1840\_x\_1028|||1840\_x\_1028|||1840\_x\_1028|||1840\_x\_1028|||1840\_x\_1028|||1840\_x\_1028|||1840\_x\_1028|||1840\_x\_1028|||1840\_x\_1028|||1840\_x\_1028|||1840\_x\_1028|||1840\_x\_1028|||1840\_x\_1028|||1840\_x\_1028|||1840\_x\_1028|||1840\_x\_1028|||1840\_x\_1028|||1840\_x\_1028|||1840\_x\_1028|||1840\_x\_1028|||1840\_x\_1028|||1840\_x\_1028|||1840\_x\_1028|||1840\_x\_1028|||1840\_x\_1028|||1840\_x\_1028|||1840\_x\_1028|||1840\_x\_1028|||1840\_x\_1028|||1840\_x\_1028|||1840\_x\_1028|||1840\_x\_1028|||1840\_x\_1028|||1840\_x\_1028|||1840\_x\_1028|||1840\_x\_1028|||1840\_x\_1028|||1840\_x\_1028|||1840\_x\_1028|||1840\_x\_1028|||1840\_x\_1028|||1840\_x\_1028|||1840\_x\_1028|||1840\_x\_1028|||1840\_x\_1028|||1840\_x\_1028|||1840\_x\_1028|||1840\_x\_1028|||1840\_x\_1028|||1840\_x\_1028|||1840\_x\_1028|||1840\_x\_1028|||1840\_x\_1028|||1840\_x\_1028|||1840\_x\_1028|||1840\_x\_1028|||1840\_x\_1028|||1840\_x\_1028|||1840\_x\_1028|||1840\_x\_1028|||1840\_x\_1028|||1840\_x\_1028|||1840\_x\_1028|||1840\_x\_1028|||1840\_x\_1028|||1840\_x\_1028|||1840\_x\_1028|||1840\_x_1028|||1840\_x_1028|||1840\_x_1028|||1840_x_1028|||1840_x_1028|||1840_x_1028|||1840_x_1028|||1840_x_1028|||1840_x_1028|||1840_x_1028|||1840_x_1028|||1840_x_1028|||1840_x_1028|||1840_x_1028|||1840_x_1028|||1840_x_1028|||1840_x_1028|||1840_x_1028|||1840_x_1028|||1840_x_1028|||1840_x_1028|||1840_x_1028|||1840_x_1028|||1840_x_1028|||1840_x_1028|||1840_x_1028|||1840_x_1028|||1840_x_1028|||1840_x_1028|||1840_x_1028|||1840_x_1028|||1840_x_1028|||1840_x_1028|||1840_x_1028|||1840_x_1028|||1840_x_1028|||1840_x_1028|||1840_x_1028|||1840_x_1028|||1840_x_1028|||1840_x_1028|||1840_x_1028|||1840_x_1028|||1840_x_1028|||1840_x_1028|||1840_x_1028|||1840_x_1028|||1840_x_1028|||1840_x_1028|||1840_x_1028|||1840_x_1028|||1840_x_1028|||1840_x_1028|||1840_x_1028||||1840_x_1028|||1840_x_1028|||1840_x_1028|||1840_x_1028|||1840_x_1028|||1840_x_1028|||1840_x_1028|||1840_x_1028|||1840_x_1028|||1840_x_1028|||1840_x_1028|||1840_x_1028|||1840_x_1028|||1840_x_102$ 

Buy, sell and trade cryptocurrency on the go with the new Binance.US app 2.0. Learn more View all Markets New to Cryptocurrencies Experienced Traders Institutional Traders Create an Account in Minutes Buy crypto, easily manage your wallet, and maintain your portfolio Recurring Buys

Watchlist Education TradingView

https://i0.wp.com/4xone.com/wp-content/uploads/2018/03/ZigZagFibonacci.png?resize=1276%2C874& sl=1|||Free download ZigZag Fibonacci Metatrader Mt4 Indicator ...|||1276 x 874

"Liquid has been an important partner for us, we have worked closely with the team and have had the chance to meet them in person on multiple occasions. This is in stark contrast to the nameless, model-like avatars we deal with in other centralized exchanges.

 $https://goctienao.com/wp-content/uploads/2021/08/minaa-2048x1161.png|||Hng \ dn \ Staking \ MINA \ trên \ viAuro Wallet|||2048 x 1161 \\$ 

Download MetaTrader 4 for PC, iPhone, iPad and Android

Videos for Using+binance

Build a Crypto Portfolio - #1 in Security Gemini Crypto

Crypto Watchlist - Trading View

The price of Ethereum has fallen by 11.70% in the past 7 days. The price increased by 7.42% in the last 24 hours. In just the past hour, the price shrunk by 0.13%. The current price is \$3,368.37 per ETH. Ethereum is 31.14% below the all time high of \$4,891.70. The current circulating supply is 119,129,899.312 ETH.

LiquidX technology solutions empower banks, corporates, institutional investors, and insurance providers to work faster, smarter, and cheaper. New York New York is home to LiquidXs global headquarters and head office for sales, client service and product development.

1. Live tradingview watchlists for binance spot, margin and futures. BNBUSDT., 1D. Braller May 12, 2021. If you want the most recent binance pairs to import into tradingview you can head over to satval.com and click on the list of your choice. Then click on the watchlist icon (top right), click on the three horizontal dots (menu) and click.

You need to open the watchlist in the right toolbar and select Import Watchlist or Export Watchlist from the drop-down menu. Please note that the input file must be in the .txt format and symbols should have the exchange prefix and comma separated (the same as seen in the output file): Look first / Then leap. Launch Chart

http://network.artcenter.edu/wp-content/uploads/1148458/coinbase-now-lets-merchants-accept-payments-in-usdc.jpg|||Coinbase Prices - 9 images - uniswap archives american ...|||1500 x 1000

https://cdn-images-1.medium.com/max/2400/1\*ohRA3f7u7ZJ4tStFbuuuZg.png|||The Ultimate Beginners Guide to Binance Exchange: Buy ...|||1894 x 966

 $https://www.seba.swiss/static/96e41a6daee97e372023ddaa66fff99c/46783/seba-bank-the-bridge-may2021-figure2.png\\||NFT: A New Fancy Technology | SEBA\\||1434 x 1062$ 

Downloading MetaTrader 4 from IG is simple. Heres a step-by-step guide explaining how. 1. Create a live IG account 2. Visit your My IG dashboard 3. Click on add an account at the bottom right of the screen 4. Select MT4 CFD account 5. Start the download process. If you have trouble logging in, check our MT4 help and

# support area.

## fxcm trading station mobile binance account verification failed

Can I use Liquid in my country? Help Center Liquid

https://cms.stakingrewards.com/wp-content/uploads/2019/09/Huobi-Wallet.png|||Huobi-Wallet.png|||Huobi-Wallet.png|||Huobi-Wallet.png|||Huobi-Wallet.png|||Huobi-Wallet.png|||Huobi-Wallet.png|||Huobi-Wallet.png|||Huobi-Wallet.png|||Huobi-Wallet.png|||Huobi-Wallet.png|||Huobi-Wallet.png|||Huobi-Wallet.png|||Huobi-Wallet.png|||Huobi-Wallet.png|||Huobi-Wallet.png|||Huobi-Wallet.png|||Huobi-Wallet.png|||Huobi-Wallet.png|||Huobi-Wallet.png|||Huobi-Wallet.png|||Huobi-Wallet.png|||Huobi-Wallet.png|||Huobi-Wallet.png|||Huobi-Wallet.png|||Huobi-Wallet.png|||Huobi-Wallet.png|||Huobi-Wallet.png|||Huobi-Wallet.png|||Huobi-Wallet.png|||Huobi-Wallet.png|||Huobi-Wallet.png|||Huobi-Wallet.png|||Huobi-Wallet.png|||Huobi-Wallet.png|||Huobi-Wallet.png|||Huobi-Wallet.png|||Huobi-Wallet.png|||Huobi-Wallet.png|||Huobi-Wallet.png|||Huobi-Wallet.png|||Huobi-Wallet.png|||Huobi-Wallet.png|||Huobi-Wallet.png|||Huobi-Wallet.png|||Huobi-Wallet.png|||Huobi-Wallet.png|||Huobi-Wallet.png|||Huobi-Wallet.png|||Huobi-Wallet.png|||Huobi-Wallet.png|||Huobi-Wallet.png|||Huobi-Wallet.png|||Huobi-Wallet.png|||Huobi-Wallet.png|||Huobi-Wallet.png|||Huobi-Wallet.png|||Huobi-Wallet.png|||Huobi-Wallet.png|||Huobi-Wallet.png|||Huobi-Wallet.png|||Huobi-Wallet.png|||Huobi-Wallet.png|||Huobi-Wallet.png|||Huobi-Wallet.png|||Huobi-Wallet.png|||Huobi-Wallet.png|||Huobi-Wallet.png|||Huobi-Wallet.png|||Huobi-Wallet.png|||Huobi-Wallet.png|||Huobi-Wallet.png|||Huobi-Wallet.png|||Huobi-Wallet.png|||Huobi-Wallet.png|||Huobi-Wallet.png|||Huobi-Wallet.png|||Huobi-Wallet.png|||Huobi-Wallet.png|||Huobi-Wallet.png|||Huobi-Wallet.png|||Huobi-Wallet.png|||Huobi-Wallet.png|||Huobi-Wallet.png|||Huobi-Wallet.png|||Huobi-Wallet.png|||Huobi-Wallet.png|||Huobi-Wallet.png|||Huobi-Wallet.png|||Huobi-Wallet.png|||Huobi-Wallet.png|||Huobi-Wallet.png|||Huobi-Wallet.png|||Huobi-Wallet.png|||Huobi-Wallet.png|||Huobi-Wallet.png|||Huobi-Wallet.png|||Huobi-Wallet.png|||Huobi-Wallet.png|||Huobi-Wallet.png|||Huobi-Wallet.png|||Huobi-Wallet.png|||Huobi-Wallet.png|||Huobi-Wallet.png|||Huobi-Wall

Huobi Wallet, the professional, multi-chain light wallet of the Huobi ecosystem, announced the launch of HClaimer, a new feature that will enable users to collect their staking rewards from DeFi projects across multiple chains in one click. HClaimer will be the first feature of its kind to be available through a digital asset wallet.

http://www.ayusyahomehealthcare.com/wp-content/uploads/2020/08/Packshot-white-1255x1177\_Rhodendron .jpg|||Ayusya Home Health Care Pvt Ltd-Bangalore-Chennai-Madurai ...|||1255 x 1177

What the heck? - Identity Verification Failed: binance

Fish Crypto (FICO / USD) Price, Charts and News Coinbase

https://www.samcotech.com/app/uploads/2017/01/iStock-483555304.jpg|||How~Much~Will~a~Zero~Liquid~Discharge~System~Cost~Your~...|||5288~x~3009

https://moneyandmarkets.com/wp-content/uploads/2021/12/shutterstock\_1983065801-1280x768.jpg|||IMMU Latest Quotes, Charts & Dock Information - Banyan ...|||1280 x 768

Trading Station Mobile Download Trading Station FXCM Markets Limited ("FXCM Markets") is incorporated in Bermuda as an operating subsidiary within the FXCM group of companies (collectively, the "FXCM Group" or "FXCM").

Stuck At Binance Verification? Here is the Ultimate Guide .

BNB has several use cases, such as paying for trading fees on the Binance Exchange and Binance DEX (Decentralized Exchange), and paying for goods and services online and in-store. Most importantly, you can get a special discount if you choose to pay for trading fees in BNB on the Binance Exchange.

Customers residing in the United States are currently unable to sign up for a Liquid account, meaning that US residents will be restricted from the exchange and all of its services. This includes an individual who is a resident of, or a corporate user that is established, incorporated or domiciled in the US.

https://i0.wp.com/dailyhodl.com/wp-content/uploads/2021/09/coinbase-raise-capital-lawsuit.jpg?fit=1365,800 & amp;ssl=1||Shark Tank Star Kevin OLeary Bullish on Coinbase Despite ...||1365 x 800

https://d.newsweek.com/en/full/1720152/dogecoin-bitcoin-netherlands-january-2021.jpg|||How to Buy Dogecoin on Binance, Kraken and Other ...|||2500 x 1667

Binance US is an effort to bring cryptocurrencies to U.S. based customers using all the knowledge and resources used to launch and improve Binance over the years. So before we tackle the U.S. side of things -- this Binance US review will need to start with an analysis of Binance itself.

Tradingview Watchlist Import Files for Crypto Exchanges · GitHub

https://www.huobiwallet.com/\_nuxt/assets/staking\_coin.png|||Staking | Huobi Wallet|||1586 x 1176

https://dappimg.com/media/image/dapp/463024bcf63743d992802be8317497bf.blob|||Atomic Wallet Dapp.com|||1509 x 787

https://s.yimg.com/ny/api/res/1.2/sNJgnrargk1y4KDdRWw\_bg--/YXBwaWQ9aGlnaGxhbmRlcjt3PTEyNDI7 aD04Mjc-/https://s.yimg.com/uu/api/res/1.2/qISiT1\_mhJTloO5Jhs\_qZQ--~B/aD0yMzk2O3c9MzYwMDthcH BpZD15dGFjaHlvbg--/https://media.zenfs.com/en/aol\_yahoo\_finance\_433/16b855e9a91fc006fd727d44e3651 48b|||How Coinbase rode cryptos inflection point to a rocky ...|||1242 x 827

https://forexreviewz.com/wp-content/uploads/2018/12/FXCM-Web-Trading-Platform.png|||FXCM Broker Review - How Does This Forex Broker Compare?|||1903 x 931

How to Complete Identity Verification Binance

https://theatlantissociety.vip/wp-content/uploads/2020/07/20200626\_Crypto\_Legal-Daily.jpg|||Son of ex-Nissan boss Ghosn sent \$500K in crypto via ...|||1920 x 1080

https://u.today/sites/default/files/styles/1200x900/public/2018-10/Rally.jpg|||HitBTC, OKEx, Binance and Huobi Lead in Trading Pair Stakes|||1200 x 900

https://waihuikaihu.com.tw/imgs/zerodha.com/z-connect/wp-content/uploads/2015/01/9-1.jpg|||forex trade

backtest log software replay python ...|||1920 x 1080 Trading Station Mobile - FXCM Markets Page 2

 $http://store.senergy.us/assets/images/lugol\_s\ iodine\ liquid\ feb2020.jpg|||Lugol's\ Iodine\ Solution\ 2\%|||2000\ x\ 3000$ 

Liquid is an online cryptocurrency exchange where you can trade a wide range of fiat/crypto and crypto/crypto currency pairs. Its innovative order book, called the World Book, combines a global network of liquidity sources in order to provide access to a higher level of liquidity and better price matching. The site also offers Liquid Margin, where you can trade with up to 25x leverage, and has its own utility token known as QASH.

https://media.coolwallet.io/wp-content/uploads/2021/05/Screen-Shot-2021-05-04-at-11.31.50-AM.png|||Coolwallet Pro Staking: A Step-by-Step Guide - CoolWallet|||1920 x 875

https://www.best-metatrader-indicators.com/wp-content/uploads/2021/05/polynomial-regression-channel-mt4.png|||Polynomial Regression Channel » Top Free MT4 Indicators ...|||1200 x 900

https://media.coolwallet.io/wp-content/uploads/2021/04/coolwallet\_pro\_feature-2.png|||Introducing the CoolWallet Pro For Enhanced Staking, DeFi ...||1600 x 900

Free download of the 'MAM\_Crossover' indicator by 'pramono72.

TOKYO, 29th April 2019 - Global cryptocurrency platform Liquid.com (Liquid) and Virtual Currency Partners (VCP) today announced the creation of a jointly-owned entity called Liquid Financial USA Inc. (Liquid USA) to expand Liquids services into the US market. Liquid USA represents Liquids expansion plans into key growth markets, including the US, on the back of its ongoing Series C fundraise that valued the company at more than US\$1 billion.

 $http://is4.mzstatic.com/image/thumb/Purple6/v4/5f/d2/00/5fd200e1-aa05-685d-1cda-9471af7f1d60/source/10\\24x1024sr.jpg|||LEGO® Ninjago: Shadow of Ronin - Warner Bros. - Apps ...|||1024 x 1024$ 

Do you have a mobile app? Yes. FXCM offers the Trading Station Mobile app that works for the Android, iPad®, and iPhone® devices. Learn more about FXCM's mobile apps! To locate FXCM's Trading Station app or MetaTrader 4 Mobile, simply search your phones app store for. « 1 2.

 $https://www.tradingview.com/i/IHGWi02v/|||Keep\ it\ on\ your\ watchlist!\ for\ NYSE:LOW\ by\ Moshkelgosha\\ ...|||2040\ x\ 1336$ 

Download hundreds of the very best Metatrader 4 and MT5 forex indicators totally free today. Enter a vailed email address to receive your download link.

http://coinlivetracker.com/wp-content/uploads/2021/11/4874-coinbase-review-ultimate-guide-to-the-top-crypt o-exchange.jpg|||Coinbase Review: Ultimate Guide to The Top Crypto Exchange ...|||1400 x 933

Huobi Wallet - Desktop, App wallet to store your coins in .

Download Metatrader 4 | MT4 for Windows | FOREX.com

Liquid cryptocurrency exchange review January 2022 finder.com

 $https://alphawallet.com/wp-content/uploads/2021/02/heco-wallet.jpg|||Best\ Wallet\ For\ Staking: Best\ Tezos\ Wallets\ Top\ 7\ Safest\ ...|||1328\ x\ 1328$ 

Updated on 18 June 2021. Liquid has off-boarded US residents from Liquid, meaning that US residents are now restricted from the exchange and all of our services. This includes an individual who is a resident of, or a corporate user that is established, incorporated or domiciled in the US. We sincerely regret that we are unable to serve US residents at this time and we would like to thank you for your support of Liquid over the years.

Anywhere, Anytime & Device - Take The Acumatica Tour Today

Keys to Success When Verifying Your Account. Confirm that your personal information matches your documents. Your personal information upon sign-up must precisely match the documentation (e.g. Enable SMS Two-Factor Authentication. As you proceed through the verification process, you must enable SMS .

Listing on Liquid

https://coinlivetracker.com/wp-content/uploads/2021/12/5721-celsius-network-vs-coinbase-which-crypto-inter est-account-is-best-1920x960.png|||Celsius Network vs Coinbase: Which Crypto Interest Account ...|||1920 x

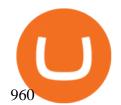

 $https://s3.tradingview.com/8/8sIYIm2g\_big.png|||Bitcoin~Micro~Trading~:~Bitcoin~1hr~chart~1-9-2020~for~...|||1774~x~939~$ 

 $https://www.huobiwallet.com/\_nuxt/assets/staking/IOST\_detail\_en.png|||Staking \mid Huobi Wallet|||1080 x 1920 https://i2.wp.com/cryptoshameless.com/wp-content/uploads/2021/12/FHKsXFJVcAI7J28-scaled.jpg?fit=2560 %2C1468&ssl=1|||Bitcoin Whale Moves $97,296,884 From Crypto Giant Coinbase ...|||2560 x 1468 Best Staking Wallets To Stake Crypto In 2021$ 

https://media.coolwallet.io/wp-content/uploads/2021/06/Tron-TRX-CoolWallet-Pro-Staking-copy.png|||TRON (TRX) Wallet and Staking Guide for CoolWallet ...||1379 x 783

 $https://www.tradingview.com/i/qbks9TWI/|||Buru\ Energy:\ BRU.AX\ for\ ASX:BRU\ by\ comet\_fx\ TradingView|||2202\ x\ 930$ 

 $https://cdn.publish0x.com/prod/fs/images/c480548caff14e2ade7dc6ca3e3e34bb70012dc81093c03e7dfa35eeb\ 3b965db.png\\ ||| Huobi wallet - another multi-functional wallet with cool ...\\ ||| 1403 x 787$ 

https://i1.wp.com/4xone.com/wp-content/uploads/2018/03/Rsi\_Bands\_B.png?resize=1276%2C874&ssl=1||Rsi Bands B forex mt4 indicator free download 4xone|||1276 x 874

Huobi Wallet official website Professional multi-currency.

 $https://s3.tradingview.com/p/pCVfCQ8L\_big.png|||Kotak\ bank\ on\ watchlist\ for\ NSE:KOTAKBANK\ by\ Saninvestor\ ...|||1513\ x\ 781$ 

#1 in Security Gemini Crypto - The Safest Place to Buy Crypto

Download MetaTrader 4 for PC, Mac, iOS, Android IG ZA IG.

https://i.insider.com/61b9d28ea85c7300185705b8?auto=webp&enable=upscale&fit=crop&for mat=jpeg&quality=85&width=1200&height=900|||CoinMarketCap glitch lists bitcoin at \$799 billion, but ...|||1200 x 900

 $https://mir-s3-cdn-cf.behance.net/project\_modules/1400/5d198590482491.5e395f746e42c.png|||Trading Platform on Behance|||1400 x 1458|||1400 x 1458|||1400 x 1458|||1400 x 1458|||1400 x 1458|||1400 x 1458|||1400 x 1458|||1400 x 1458|||1400 x 1458|||1400 x 1458|||1400 x 1458|||1400 x 1458|||1400 x 1458|||1400 x 1458|||1400 x 1458|||1400 x 1458|||1400 x 1458|||1400 x 1458|||1400 x 1458|||1400 x 1458|||1400 x 1458|||1400 x 1458|||1400 x 1458|||1400 x 1458|||1400 x 1458|||1400 x 1458|||1400 x 1458|||1400 x 1458|||1400 x 1458|||1400 x 1458|||1400 x 1458|||1400 x 1458|||1400 x 1458|||1400 x 1458|||1400 x 1458|||1400 x 1458|||1400 x 1458|||1400 x 1458|||1400 x 1458|||1400 x 1458|||1400 x 1458|||1400 x 1458|||1400 x 1458|||1400 x 1458|||1400 x 1458|||1400 x 1458|||1400 x 1458|||1400 x 1458|||1400 x 1458|||1400 x 1458|||1400 x 1458|||1400 x 1458|||1400 x 1458|||1400 x 1458|||1400 x 1458|||1400 x 1458|||1400 x 1458|||1400 x 1458|||1400 x 1458|||1400 x 1458|||1400 x 1458|||1400 x 1458|||1400 x 1458|||1400 x 1458|||1400 x 1458|||1400 x 1458|||1400 x 1458|||1400 x 1458|||1400 x 1458|||1400 x 1458|||1400 x 1458|||1400 x 1458|||1400 x 1458|||1400 x 1458|||1400 x 1458|||1400 x 1458|||1400 x 1458|||1400 x 1458|||1400 x 1458|||1400 x 1458|||1400 x 1458|||1400 x 1458|||1400 x 1458|||1400 x 1458|||1400 x 1458|||1400 x 1458|||1400 x 1458|||1400 x 1458|||1400 x 1458|||1400 x 1458|||1400 x 1458|||1400 x 1458|||1400 x 1458|||1400 x 1458|||1400 x 1458|||1400 x 1458|||1400 x 1458|||1400 x 1458|||1400 x 1458|||1400 x 1458|||1400 x 1458|||1400 x 1458|||1400 x 1458|||1400 x 1458|||1400 x 1458|||1400 x 1458|||1400 x 1458|||1400 x 1458|||1400 x 1458|||1400 x 1458|||1400 x 1458|||1400 x 1458|||1400 x 1458|||1400 x 1458|||1400 x 1458|||1400 x 1458|||1400 x 1458|||1400 x 1458|||1400 x 1458|||1400 x 1458|||1400 x 1458|||1400 x 1458|||1400 x 1458|||1400 x 1458|||1400 x 1458|||1400 x 1458|||1400 x 1458|||1400 x 1458|||1400 x 1458|||1400 x 1458|||1400 x 1458|||1400 x 1458|||1400 x 1458|||1400 x 1458|||1400 x 1458|||1400 x 1458|||1400 x 1458|||1400 x$ 

Get Started with Forex Trading - Open a Forex Trading Account

https://news.harvestprotocol.com/wp-content/uploads/2021/12/BB-CRYPTO-LIVE-BLOG.jpg|||Cryptocurrencyprice LIVE Crypto glitch on CoinMarketCap ...|||1200 x 800

Details: 1. From 10:00, July 14 to 10:00, July 21, 2021 (UTC), users who participate in the first phase of staking and also pledge over 10,000 CSPR will be entitled to split 60,000 CSPR. 2. Holding 10,000 HPT in Huobi Pool can allow users to receive EOS, TRX, CMT, IOST, or other airdrop rewards every day.

 $https://1.bp.blogspot.com/-ITM5DLP\_4Ms/YJ6rFIKPgVI/AAAAAAAAB-c/QGqrvGz1hqEWdmzZ7VUTSrg~IlytdlbNcACLcBGAsYHQ/s1039/how%2Bto%2Bbuy%2Bshiba%2Binu%2Bcoin%2Bon%2Buniswap.png|||H~ow~to~Buy~and~Sell~Shiba~inu~Coin~on~Binance,~Huobi~...|||1039~x~809$ 

Crypto Classic is on the decline this week. The price of Crypto Classic has fallen by 31.17% in the past 7 days. The price increased by 20.36% in the last 24 hours. In just the past hour, the price grew by 9.50%. The current price is \$0.020586 per CRC. Crypto Classic is 97.81% below the all time high of \$0.94.

Buy, Sell & English Cryptocurrencies Liquid.com

https://tvblog-static.tradingview.com/uploads/2021/01/add\_symbol\_01.gif|||Add Symbols to the Watchlist at a Specific Point in the ...|||1776 x 950

https://irp-cdn.multiscreensite.com/58af6a93/dms3rep/multi/CrytoWallets-1536x864.jpg|||Multi-currency Crypto Wallets with Passive Income Features|||1536 x 864

In this video I break down my crypto watchlist for this week as well as the current conditions on bitcoin in the beginning of the video. If you found this video helpful please make sure you like and follow for content like this every week.

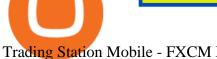

Trading Station Mobile - FXCM Markets

https://i0.wp.com/4xone.com/wp-content/uploads/2018/03/PriceAction.png?resize=1276%2C874&ssl=1|| |Price Action forex mt4 indicator free download 4xone|||1276 x 874

Does FXCM Trading Station support push notifications to my mobile device? Yes, FXCMs new Trading Station Mobile app for iOS and Android smart phones now allows you to receive push notifications! Disclaimer: Push notifications are not a guaranteed form of delivery. A notification may not be delivered to a client for Trading Station Mobile

https://francecrypto.fr/wp-content/uploads/2021/08/solflare-wallet-2048x1166.png|||[Guide complet 2021] Quel light-wallet choisir pour ...|||2048 x 1166

https://www.samcotech.com/app/uploads/2017/01/A-refinery-and-Liquid-Discharge-Technology.jpg|||Does Your Facility Need Zero Liquid Discharge Technology?|||3504 x 2336

https://miro.medium.com/max/4812/1\*YvXyf21mKLRtu9uNEfPijA.png|||Huobi Wallet Is the Latest Loom Network Validator ???? | by ???? ... | | 2406 x 1200

The Trading Station Mobile platform lets retail traders quickly and easily access the forex market. Trades can be placed and managed on the go through its simple, intuitive interface, which was designed from the ground up to function beautifully on mobile devices. Download for Your Device Phone Tablet Download from Apple iTunes iPhone®

Visit www.binance.com and login into your account. Click on the User tab on the top left corner of the interface. This tab will provide you with different options. Click on Identification and click Verify. Before clicking the verify button, ensure that the information you provided tallies with that of your ID. Especially your name and country.

TradeStation Indicators - Trading Indicators

Keys to Success When Verifying Your Account Binance.US

https://i.insider.com/61b9c745a85c730018570424?auto=webp&enable=upscale&fit=crop&for mat=jpeg&quality=85&width=1200&height=900|||CoinMarketCap glitch lists bitcoin at \$799 billion, but ...|||1200 x 900

Binance used to offer non-verified accounts and still lets longtime unverified users make limited withdrawals for the time being. For new customers, however, the company is complying with Know Your Customer (KYC) verification. This means that, if youre looking to sign up for an account, you must be verified.

https://gblobscdn.gitbook.com/assets%2F-MVg2xt\_AH1dfn82VI9C%2F-MYZqrjEDBCOUhl-xbhB%2F-MY \_55ZL45i9rQQ9\_ZMT%2Fimage.png?alt=media&token=f6dc87cd-a663-47bb-980d-7100aaf44924|||HE CO Wallet Configuration - Flux Protocol|||1296 x 808

https://v2.cimg.co/news/66866/48437/screen-shot-2021-12-14-at-5-14-14-pm.png|||The

Scotfree

CoinMarketCap Glitch Sent BTC, ETH to ...|||1224 x 1213

Binance.US Buy & Sell Crypto

https://www.huobiwallet.com/\_nuxt/assets/staking\_bg\_iphone.png|||Staking | Huobi Wallet|||1500 x 2806 How to Use Binance with a VPN in US, Texas and New York (2022.

https://www.knick-international.com/wp-content/uploads/2019/02/AdobeStock\_75471160-5472x2736.jpeg|||H eat Exchanger Breakthrough Detection | Knick|||5472 x 2736

Huobi Pool Launches CSPR Staking-Huobi Global-Official Huobi.

To use Binance in the US, you will have to comply with different requirements due to strict financial regulations. First of all, Binance operates as a separate business entity in the United States, called Binance.US. Moreover, Binance.US is available in 43 states, excluding New York, Texas, Vermont, Hawaii, Idaho, Connecticut, and Louisiana.

Trading Station for Mac, Android and iOS - fxcm-markets.com

https://images.cointelegraph.com/images/1434\_aHR0cHM6Ly9zMy5jb2ludGVsZWdyYXBoLmNvbS91cGxv YWRzLzIwMjEtMTEvMzQyMzMyYjItMTAzNC00Y2ZjLTg4NGItYjgyZWNjMDE2NWRlLmpwZw==.jpg |||Coinbase acquires crypto wallet provider BRDs team as ...|||1434 x 955

## U

## fxcm trading station mobile binance account verification failed

https://cryptodesknews.com/wp-content/uploads/2021/05/1621096579\_0x0.jpg|||Coinbase Reveals Dogecoin Bombshell As Bitcoin And Crypto ...|||1200 x 800

Download MetaTrader 4 MT4 Forex Trading Platform

Cryptocurrency Prices, Charts, Daily Trends . - Coinbase

Visit Binance.com. Click the yellow register icon. From there, you will fill in your email address and password. Agree to the terms and conditions on the platform. After this, click on create account. Complete Binance puzzle to ensure that you are not a robot. From there, check your email to verify .

#### About Us Liquid.com

How to import or export watchlist TradingView

Ethereum (ETH) Price, Charts, and News - Coinbase

Binance Beginners Guide Binance Support

Trade with Interactive Brokers - Rated #1 Broker by Barron's

Identity Verification Problem on Binance The BC.Game Blog

The IC Markets MetaTrader 4 server is located in the Equinix NY4 data centre in New York. The NY4 data centre referred to as a financial ecosystem is home to over 600 buy and sell side firms, exchanges, trading venues, market data and service providers. The MetaTrader 4 server is cross connected to us and our pricing providers to ensure ultra .

 $https://i2.wp.com/currentbtcprice.com/wp-content/uploads/2021/12/\_940\_listing-frenzy-coinbase-adds-nearly-100-crypto-assets-for-trading-in-2021.png?ssl=1||Listing frenzy!\ Coinbase\ adds\ nearly\ 100\ crypto\ assets\ for\ ...|||1450\ x\ 906$ 

Forex Trading Course - Learn At Your Own Pace - riskcuit.com

https://www.careassistaustralia.com.au/wp-content/uploads/2019/03/rawpixel-2mb-scaled.jpg|||Future Coins To Be Listed On Coinbase, Free Crypto ...|||2560 x 1707

https://cdn.dribbble.com/users/898670/screenshots/8967653/media/6e43a7e5eca61621bbe612bbf1a9274c.jpg?compress=1&resize=1200x900|||Staking designs, themes, templates and downloadable ...|||1200 x 900

Tradingview Watchlist Import Files for Binance. The files below can be imported into a Tradingview watchlist. Leave a comment if you want me to add lists for other exchanges. Raw. 002-updated-at.txt. Tue, 16 Nov 2021 17:25:06 GMT. Raw.

Stock for Health Market Shift - Telemedicine Stock Standout

https://www.ayusyahomehealthcare.com/wp-content/uploads/2020/08/Testimonial-1140x1536.png|||AyusyaHome Health Care Pvt Ltd-Bangalore-Chennai-Madurai ...|||1140 x 1536

How to use Binance for Basic Trades 1. Login to your Binance account. Nice and easy! 2. Click on Exchange on the taskbar and select Basic. 3. As you can see, Basic isnt very basic! 4. Choose a trading pair. Binance lists hundreds of trading pairs. These are pairs of coins that Binance offers an. .

 $https://www.allnodes.com/img/thumbnails/staking/allnodes\_heco.jpg?v=4|||Huobi \ ECO \ Chain \ (HT) \ Staking on \ Allnodes|||2048 \ x \ 1024$ 

Binance Facial Verification Failed - Verify Binance Account .

The transaction page only displays the position data for one type of contract (Coin-margined Futures or Coin-margined Swaps or USDT-margined Contracts), please go to all positions to view the complete data.

Huobi Wallet Huobi Wallet is another suitable option for staking PoS coins and offers stable and safe coin-based returns from staking to investors. Staking with Huobi has multiple benefits like there is no need to move out coins from address for staking, all operations are conducted on-chain, no extra fee & emp; redemption penalty, etc.

 $https://hksar.org/images/21/05/43abbd81f4ece54b81c6fcfb4bc17475.jpg|||Coinbase\ revenue\ tripled\ from\ last\ quarter\ as\ crypto\ ...|||3000\ x\ 2000$ 

Gutscheine Review 2021 - Get a 20% Fee Discount - finscout.org

https://irp-cdn.multiscreensite.com/58af6a93/dms3rep/multi/huobi.JPG|||Huobi Review Exchange Features, Trading Fees and Security|||1920 x 1149

https://s.yimg.com/ny/api/res/1.2/6JJnt2SnQJYelWNSVKnOqg--/YXBwaWQ9aGlnaGxhbmRlcjt3PTEyMDA 7aD04MDA-/https://s.yimg.com/uu/api/res/1.2/t6rxVkAzeF30sA5D\_5.5lQ--~B/aD0xMDAwO3c9MTUwMD thcHBpZD15dGFjaHlvbg--/https://media.zenfs.com/en-US/coindesk\_75/2fb5940117bf755875b7887faf9faac6 |||If Crypto Is Anything Like Fixed-Income, Its Going to ...|||1200 x 800

https://i1.wp.com/mk0asiacryptotopf9lu.kinstacdn.com/wp-content/uploads/2021/01/image\_2021-01-01\_1438 37.png|||Jenny Metaverse Crypto / How to Buy Jenny Metaverse DAO ...|||1919 x 1079

https://www.huobilearn.com/wp-content/uploads/2021/09/Huobi-Learn-RGB--\_Huobi-Learn-2-e1632315730 399-2048x1070.png|||Around the Blockchain with Huobi Learn (20 Dec 2021)|||2048 x 1070

Yes. With the free version, you can create indicators for MetaTrader 4 & Damp; 5 and technical analysis tools for TradeStation. In the unlimited (paid) version, you can also create automated strategies for all three platforms. Will it work on my computer? It is a web-based application, so you don't need to download or install anything.

https://images.unsplash.com/photo-1591994843349-f415893b3a6b?ixlib=rb-1.2.1&ixid=MnwxMjA3fDB8MHxwaG90by1wYWdlfHx8fGVufDB8fHx8&auto=format&fit=crop&w=1170&q=80||Cryptocurrency Price LIVE Coinbase News Revealed As ...|||1170 x 780

https://i0.wp.com/blog.hbg.com/wp-content/uploads/Huobi-Wallet-Now-Supports-EOS.jpg?fit=2167%2C110 4&ssl=1|||Huobi Wallet Now Supports EOS - Huobi Blog|||2167 x 1104

Huobi Wallet To Support ONT Staking from May 15

https://binanchain.com/photos/binance/resume-the-withdrawal-function-on-binance-7.png|||Resume the Withdrawal on Binance|||1500 x 1200

https://i.insider.com/61b9d2d5a85c7300185705bf? auto=webp& enable=upscale& fit=crop& for mat=jpeg& quality=85& width=1200& height=900|||CoinMarketCap glitch lists bitcoin at \$799 billion, but ...|||1200 x 900

About Us - LiquidX

Metatrader 4 Trading Brokers - Reliable Forex Brokers 2021

Huobi Wallet launches one-click function for claiming staking.

Crypto.com Coin (CRO) Price, Charts, and News - Coinbase

View crypto prices and charts, including Bitcoin, Ethereum, XRP, and more. Earn free crypto. Market highlights including top gainer, highest volume, new listings, and most visited, updated every 24 hours.

FAILED VERIFICATION: binance

FXCM Trading Station Mobile - Apps on Google Play

Trading Station - Forex Trading Platform for . - FXCM Markets

Liquid is a Japan and Singapore-based cryptocurrency exchange which was founded in 2018, via a merger between two exchanges owned by Quoine Quoinex and Qryptos. The roots of Quoine and the original exchanges date back as far as 2014, when Quoine and Quoinex were founded.

MetaTrader 4 is a platform for trading Forex, analyzing financial markets and using Expert Advisors. Mobile trading, Trading Signals and the Market are the integral parts of MetaTrader 4 that enhance your Forex trading experience. Millions of traders with a wide range of needs choose MetaTrader 4 to trade in the market.

https://cointikka.com/wp-content/uploads/2020/02/Trust-Wallet-Best-Cryptocurrency-Wallet-for-Staking-Cryptos-2048x1166.jpg|||5 Best Cryptocurrency Wallet For Staking Cryptos | CoinTikka|||2048 x 1166

- Identity Verification Failed Answered ello, To ensure the safety of our users, we have done a second round of verification on the documents submitted for your account.

Binance allows you to buy, sell, and deposit cryptocurrency without any restrictions. Although trading cryptocurrency is not for everyone, it's possible to hit a roadblock once you have done your research. The main version of Binance was not available in the US. Yes, there is a US version of Binance, but it has very few restrictions.

https://i.redd.it/mu9sczn1unv61.jpg|||Need Huobi Support. I already stake Filda from Huobi ...|||1242 x 2688

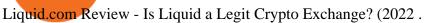

The #1 Forex Robot Of 2021 - Meet The Odin Forex Robot

About Liquid. Founded in 2014, Liquid is one of the world's largest cryptocurrency-fiat exchange platforms serving millions of customers worldwide. We are consistently ranked among the top 10 cryptocurrency exchanges globally based on daily traded spot volume with deep BTC/JPY liquidity.

Watchlist TradingView

Watchlist TradingView

LONDON, Aug. 26, 2021 /PRNewswire/ -- Huobi Wallet, the professional, multi-chain light wallet of the Huobi ecosystem, announced the launch of HClaimer, a new feature that will enable users to.

https://gblobscdn.gitbook.com/assets%2F-MXAKmZe7xwxY5ncn6xM%2F-MdKbWKrI8pwkLjlPhZC%2F-MdKp8mKPdLR\_REqsN0f%2Fvault3.png?alt=media&token=b727bded-018b-44ab-bfeb-7023c8bc7e64||Ice Age Mining #3 (Huobi ECO Chain) - O3 Docs|||1249 x 782

 $http://www.andlil.com/wp-content/uploads/2016/06/Station-de-trading.jpg|||Mes\ stations\ de\ Trading\ PC\ : conseils\ hardware|||1024\ x\ 768$ 

MetaTrader 4 Platform for Forex Trading and Technical Analysis

How to download MT4 for iOS. MT4 can be used on your handheld iOS devices. MetaTrader 4 for iOS can be used on your iPhone, iPad, or iPod Touch. To run the MT4 app on one of these devices, the device must be updated to iOS 4.0 or later. Visit the app store; Type in MetaTrader 4 Select the MetaTrader 4 app; Click get https://media-exp1.licdn.com/dms/image/sync/C4E27AQEBybhBEDYhnA/articleshare-shrink\_1280\_800/0/1 640199452256?e=1640818800&v=beta&t=d5ySeJMpurHXL1vkHGoV1z45ic4yYMdNUukauOLX -Gk|||Jason Lohe on LinkedIn: Crypto Prices Go Haywire on ...|||1198 x 800

Expert Advisor Builder - Create indicators and strategies for .

https://freedomcost.com/wp-content/uploads/2021/12/Bitcoin-1-scaled.jpg|||Bitcoin and Crypto Prices Go Berserk at Coinbase and ...|||2560 x 1710

https://s.yimg.com/ny/api/res/1.2/aM31mt3AyyXRc7tQLkOX3A--/YXBwaWQ9aGlnaGxhbmRlcjt3PTIwMD A7aD0xMTIz/https://s.yimg.com/os/creatr-uploaded-images/2021-04/b8f222c0-9d46-11eb-bbfe-46359559a7c f|||Bitcoin prices have crashed but Coinbase stock doesn't ...|||1685 x 1123

The price of Crypto.com Coin has fallen by 13.76% in the past 7 days. The price declined by 5.95% in the last 24 hours. In just the past hour, the price shrunk by 2.86%. The current price is \$0.637 per CRO. Crypto.com Coin is 34.33% below the all time high of \$0.97. The current circulating supply is 25,263,013,692 CRO.

The Crossover Moving Average Mirror user, completed with Sound Alert. - Free download of the 'MAM\_Crossover' indicator by 'pramono72' for MetaTrader 4 in the MQL5 Code Base, 2010.11.09

https://www.samcotech.com/app/uploads/2016/09/Boiler-Feed-Water-Treatment-System-Pressur-Gauges.jpg||| What Is a Boiler Feed Water Treatment System and How Does ...|||2991 x 1995

Huobi Pool Launches Persistence (XPRT) Staking-Huobi Global.

Find Out How to Use Binance: The Complete Binance Tutorial

Real-Time Strategy - UltraAlgo - Free 7-Day Trial

Weekly Watchlist 25 September [Crypto] - tradingview.com

https://i.insider.com/61b9de700a4bcd001873701f?auto=webp&enable=upscale&fit=crop&for mat=jpeg&quality=85&width=1200&height=900|||CoinMarketCap glitch lists bitcoin at \$799 billion, but ...|||1200 x 900

 $https://www.huobiwallet.com/\_nuxt/assets/staking/ATOM\_income\_en.png|||Staking \mid Huobi Wallet|||1080 \ x \ 1920$ 

https://cdn.vox-cdn.com/thumbor/PGOZsRkBprHm9TG3Ts7T96xJ-uI=/0x0:5760x3840/1520x1013/filters:foc al(2420x1460:3340x2380)/cdn.vox-cdn.com/uploads/chorus\_image/image/70279428/AP21103753649907.0.j pg|||Coinbase glitch: Why did Dogecoin, Solana spike? - Deseret ...|||1520 x 1013

https://blockchain-review.co.th/wp-content/uploads/2020/06/101965439\_658056801445337\_8378396236485 709651\_o.jpg|||[] Huobi Thailand Cryptocurrency ...|||1440 x 960

The price of Fish Crypto has fallen by 37.91% in the past 7 days. The price declined by 37.91% in the last 24 hours. In just the past hour, the price grew by 4.70%. The current price is \$0.009185 per FICO. Fish Crypto is 54.07% below the all time high of \$0.02.

Head over to the Binance website and click on Register from the dashboard. 2. You will be redirected to a page where you will need to enter your email address and create a password. There is also an option to use your mobile number. 3. Input your email address or phone number and password, and then agreed to Binances Terms of Service.

 $https://lookaside.fbsbx.com/lookaside/crawler/media/?media\_id=3558598780921808|||FXCM - Markets - Home \mid Facebook|||1080 x 1080 - Markets - Home | Facebook|||1080 x 1080 - Markets - Home | Facebook|||1080 x 1080 - Markets - Home | Facebook|||1080 x 1080 - Markets - Home | Facebook|||1080 x 1080 - Markets - Home | Facebook|||1080 x 1080 - Markets - Home | Facebook|||1080 x 1080 - Markets - Home | Facebook|||1080 x 1080 - Markets - Home | Facebook|||1080 x 1080 - Markets - Home | Facebook|||1080 x 1080 - Markets - Home | Facebook|||1080 x 1080 - Markets - Home | Facebook|||1080 x 1080 - Markets - Home | Facebook|||1080 x 1080 - Markets - Home | Facebook|||1080 x 1080 - Markets - Home | Facebook|||1080 x 1080 - Markets - Home | Facebook|||1080 x 1080 - Markets - Home | Facebook|||1080 x 1080 - Markets - Home | Facebook|||1080 x 1080 - Markets - Home | Facebook|||1080 x 1080 - Markets - Home | Facebook|||1080 x 1080 - Markets - Home | Facebook|||1080 x 1080 - Markets - Home | Facebook|||1080 x 1080 - Markets - Home | Home | Home | Home | Home | Home | Home | Home | Home | Home | Home | Home | Home | Home | Home | Home | Home | Home | Home | Home | Home | Home | Home | Home | Home | Home | Home | Home | Home | Home | Home | Home | Home | Home | Home | Home | Home | Home | Home | Home | Home | Home | Home | Home | Home | Home | Home | Home | Home | Home | Home | Home | Home | Home | Home | Home | Home | Home | Home | Home | Home | Home | Home | Home | Home | Home | Home | Home | Home | Home | Home | Home | Home | Home | Home | Home | Home | Home | Home | Home | Home | Home | Home | Home | Home | Home | Home | Home | Home | Home | Home | Home | Home | Home | Home | Home | Home | Home | Home | Home | Home | Home | Home | Home | Home | Home | Home | Home | Home | Home | Home | Home | Home | Home | Home | Home | Home | Home | Home | Home | Home | Home | Home | Home | Home | Home | Home | Home | Home | Home | Home | Home | Home | Home | Home | Home | Home | Home | Home | Home | Home | Home | Home | Home | Home | Home |$ 

shiba inu coin news today- coinbase ceo confirm 1,000,000 shib will make you a millionaire in 1 week 3 hours ago 10 2022 Coinbase

https://i.insider.com/61b9bdf0a85c730018570379?auto=webp&enable=upscale&fit=crop&for mat=jpeg&quality=85&width=1200&height=900|||CoinMarketCap glitch lists bitcoin at \$799 billion, but ...|||1200 x 900

Full-featured trading system: 2 execution modes and 4 order types. Real-time symbol quotes. Up to 10 open charts opened simultaneously. Financial news. Email and chat. MetaTrader 4 can now be placed in your pocket allowing you to trade Forex at any time! Download MetaTrader 4 for iPhone/iPad and trade 24/5.

 $https://wwrnet.com/pics/bitcoin-price-coinbase.png|||Bitcoin\ Buy\ Price\ Coinbase\ /\ U.S.\ Crypto\ Exchange\ Coinbase\ ...|||1838\ x\ 1100$ 

https://www.forex.academy/wp-content/uploads/2019/11/Screenshot\_13-7.jpg|||FXCM Review | Forex Academy|||1771 x 859

Furthermore, Huobi wallet has also promised 100 percent staking rewards to users. Staking is the acquisition and keeping of crypto coins for a certain period of time in a cryptocurrency bag. This is like a fixed deposit in the world of fiat currencies that gives you at the end of the contract time a fixed interest rate.

https://freead1.net/uploads/2021/33/get\_a\_astonishing\_crypto\_exchange\_development\_services\_pploh\_1.jpg||| No Fee Crypto Exchange Usa: Newton Exchange. No-fee ...|||1600 x 900

How to use Binance: Ultimate beginners guide series

Download MetaTrader 4 for PC, Mac, iOS, Android

Build a Crypto Portfolio - #1 in Security Gemini Crypto

Bitcoin (BTC) Price, Charts, and News Coinbase: bitcoin.

#### Download Top Rated Metatrader 4 and MT5 Forex Indicators For Free

https://blackchain.co/wp-content/uploads/2018/05/cryptomining\_asics\_on\_shelf.jpg|||Evaluating Risks and Profitability for ASIC Cryptomining|||1920 x 1324

Hi, does any one knows how to retrieve / verify an account in binance? My contact & Direct are correct but it keeps on failing to verify my account saying that my Id number was already in used. But I only have one account for Binance and wasn't using any other Id's.

https://miro.medium.com/max/3862/1\*aAepQv2Ofca\_xNd5o5qIWA.png|||The Ultimate Beginners Guide to Binance Exchange: Buy ...|||1931 x 857

Crypto Classic (CRC) Price, Charts, and News Coinbase: crc.

Offboarding of US residents from Liquid Help Center Liquid

Huobi Wallet Launches One-Click Function for Claiming Staking.

 $https://i.redd.it/ds5g3ssmaj681.png|||FEATURE\ REQUEST:\ import\ to\ watchlist\ from\ clipboard\ ...|||3840\ x\\2160$ 

https://s3.tradingview.com/e/ETLnHGWs\_big.png|||EUR/USD MULTI-TIMEFRAME ANALYSIS for FOREXCOM:EURUSD by ...|||2368 x 1531

https://gblobscdn.gitbook.com/assets%2F-MXAKmZe7xwxY5ncn6xM%2F-MdKbWKrI8pwkLjlPhZC%2F-MdKpW8BaIcGxejPKPQ3%2Fvault4.png?alt=media&token=0c3a1016-bab9-4dcd-8eb7-3993e1e15cd6||

|Ice Age Mining #3 (Huobi ECO Chain) - O3 Docs||1259 x 816

Dear Valued Users, Huobi Pool is launching Persistence (XPRT) Staking! Stake to earn rewards and enjoy up to 30% annual percentage rate (APR)! Launch Time: 10:00 (UTC) on Oct 11, 2021

Download the advanced forex trading platform, MetaTrader 4, at FOREX.com. Try it for free with our free demo trading account.

https://mrnoob.net/wp-content/uploads/2021/05/place-order-for-SHIBUSDT-inside-the-binance-app-1068x22 21.jpg|||How to Buy Shiba Inu (SHIB) coin in india in 2021? [Step ...|||1068 x 2221

Binance US Review: 7 Must-Know Pros & Dros [2022]

https://cryptowalletnews.com/wp-content/uploads/2020/06/5ce1121df6eb6f310659393ca1ea7576.jpg|||Six

Crypto Heavyweights Join ETH 2.0 Staking Trial ...|||1450 x 967

spx, ndx, dji, vix, dxy, aapl, tsla, nflx, usoil, gold, silver, eurusd, gbpusd, usdjpy, btcusd, btcusdt, ethusd, playdough

https://lookformedical.com/img/6/6d/Size\_Exclusion\_Chromatography\_Apparatus.jpg|||Sepharose;

Agarose|||1704 x 2272

https://www.vauld.com/insights/wp-content/uploads/2021/12/image-10.png|||What can crypto companies going public in 2022 learn from ...|||2306 x 1460

You may obtain access to such products and services on the Liquid App. Please note that the availability of the products and services on the Liquid App is subject to jurisdictional limitations. Quoine Pte. Ltd. (trading under the brand name Liquid) may only be able to offer certain products, features and/or services on the Liquid.

Crypto Watchlist. This is my first go at doing a video on Trading View. I show the weekly daily charts here which I look at on the weekend for the week ahead. I trade short term on the daily and four hour charts.

Huobi Wallet supported coins. Cryptocurrency wallets, like Huobi Wallet help you store your coins so theyre not exposed on the exchange. Many support all kinds of different coins or are specifically just for one. Keep in mind your safety when choosing the right one. Latest price. Change 24h. Market Cap. Wagerr. \$ 0.03843.

 $https://i1.wp.com/cryptopotato.com/wp-content/uploads/2018/11/coinbase\_guide\_buy\_sell3-min.jpg?ssl=1|||Coinbase\_Your Account Is Restricted - cerikatul|||1552 x 989$ 

https://coin-mask.com/wp-content/uploads/2021/12/Orange-and-White-Modern-Simple-Technology-YouTube -Thumbnail-4.jpg|||Ledger has had a busy day with the announcements of a ...||1920 x 1080

Bitcoin is on the decline this week. The price of Bitcoin has fallen by 0.55% in the past 7 days. The price declined by 2.02% in the last 24 hours. In just the past hour, the price shrunk by 0.05%. The current price is \$42,769.77 per BTC. Bitcoin is 37.83% below the all time high of \$68,789.63. The current circulating supply is 18,928,150 BTC.

http://sharecaster.com/wp-content/uploads/2021/12/Cryptocurrency-price-today-LIVE-Cardano-skyrockets-94 0-on-year.jpg|||Cryptocurrency price LIVE Coinbase news revealed as ...|||1200 x 800

https://i2.wp.com/currentbtcprice.com/wp-content/uploads/2021/12/1200\_aHR0cHM6Ly9zMy5jb2ludGVsZ WdyYXBoLmNvbS91cGxvYWRzLzIwMjEtMTIvYzFhNGZkMTktMDEzMi00Y2Y4LWFmZTItOGM3NGI wYmUwYzgxLmpwZw==.jpg?fit=1160%2C773&ssl=1||Listing frenzy! Coinbase adds nearly 100 crypto assets for ...|||1160 x 773

Account Verification Failed: binance - reddit

Huobi Futures Crypto Futures Trading Platform

How to Use Binance - The Beginner's Guide Alexandria

https://i1.wp.com/4xone.com/wp-content/uploads/2018/10/SS\_SupportResistance\_v07.png?resize=1276%2C8 70&ssl=1|||SS Support Resistance v07 indicator 4xone|||1276 x 870

How to complete identity verification on Binance? Step1 (Verification Process) Log in to your account on the website, and direct to the users account option. The option will be top right on your . Step 2 (Upload Documents) Step 3 (Upload Photos) Step 4 (Attach the Document) Step 5 (Face .

NIFTY., 1D Education. 10:52. TradingView Sep 1. We know how important your Watchlist is. Your Watchlist is where you organize all of your favorite symbols, follow them, and plan ahead. It's also where you track your investments and trade ideas. Our new Advanced View tool makes it possible to share your Watchlists.

Account Verification Failed: binance. I want to do the account verification, but I get this message. " The system detects that you have other verified accounts, please kindly use the . Press J to jump to the feed. Press question mark to learn the rest of the keyboard shortcuts. Search within r/binance. r/binance. Log InSign Up. https://tendercapital.com/wp-content/uploads/2019/01/YAM112003\_HungryMinds\_Gennaio19\_Articolo3\_Fo toDEF-1.jpg|||The future of solar energy: cutting-edge materials and ...||2007 x 1493

 $https://www.huobilearn.com/wp-content/uploads/2021/12/blockchain-g5db17acdc\_1920-1536x1024.jpg|||lee.passmore, Author at Huobi Learn|||1536 x 1024 |||1536 x 1024 |||1536 x 1024 |||1536 x 1024 |||1536 x 1024 |||1536 x 1024 |||1536 x 1024 |||1536 x 1024 |||1536 x 1024 |||1536 x 1024 |||1536 x 1024 |||1536 x 1024 |||1536 x 1024 |||1536 x 1024 |||1536 x 1024 |||1536 x 1024 |||1536 x 1024 |||1536 x 1024 |||1536 x 1024 |||1536 x 1024 |||1536 x 1024 |||1536 x 1024 |||1536 x 1024 |||1536 x 1024 |||1536 x 1024 |||1536 x 1024 |||1536 x 1024 |||1536 x 1024 |||1536 x 1024 |||1536 x 1024 |||1536 x 1024 |||1536 x 1024 |||1536 x 1024 |||1536 x 1024 |||1536 x 1024 |||1536 x 1024 |||1536 x 1024 |||1536 x 1024 |||1536 x 1024 |||1536 x 1024 |||1536 x 1024 |||1536 x 1024 |||1536 x 1024 |||1536 x 1024 |||1536 x 1024 |||1536 x 1024 |||1536 x 1024 |||1536 x 1024 |||1536 x 1024 |||1536 x 1024 |||1536 x 1024 |||1536 x 1024 |||1536 x 1024 |||1536 x 1024 |||1536 x 1024 |||1536 x 1024 |||1536 x 1024 |||1536 x 1024 |||1536 x 1024 |||1536 x 1024 |||1536 x 1024 |||1536 x 1024 |||1536 x 1024 |||1536 x 1024 |||1536 x 1024 |||1536 x 1024 |||1536 x 1024 |||1536 x 1024 |||1536 x 1024 |||1536 x 1024 |||1536 x 1024 |||1536 x 1024 |||1536 x 1024 |||1536 x 1024 |||1536 x 1024 |||1536 x 1024 |||1536 x 1024 |||1536 x 1024 |||1536 x 1024 |||1536 x 1024 |||1536 x 1024 |||1536 x 1024 |||1536 x 1024 |||1536 x 1024 |||1536 x 1024 |||1536 x 1024 |||1536 x 1024 |||1536 x 1024 |||1536 x 1024 |||1536 x 1024 |||1536 x 1024 |||1536 x 1024 |||1536 x 1024 |||1536 x 1024 |||1536 x 1024 |||1536 x 1024 |||1536 x 1024 |||1536 x 1024 |||1536 x 1024 |||1536 x 1024 |||1536 x 1024 |||1536 x 1024 |||1536 x 1024 |||1536 x 1024 |||1536 x 1024 |||1536 x 1024 |||1536 x 1024 |||1536 x 1024 |||1536 x 1024 |||1536 x 1024 |||1536 x 1024 |||1536 x 1024 |||1536 x 1024 |||1536 x 1024 |||1536 x 1024 |||1536 x 1024 |||1536 x 1024 |||1536 x 1024 |||1536 x 1024 |||1536 x 1024 |||1536 x 1024 |||1536 x 1024 |||1536 x 1024 |||1536 x 1024 |||1536 x 1024 |||1536 x 1024 |||1536 x 1024 |||1536$ 

A step-by-step guide. 1. Log in to your Binance account and click [User Center] - [Identification]. For new users, you may click [Get verified] on the homepage directly. 2. Here you can see [Verified], [Verified Plus], and [Enterprise Verification] and their respective deposit and withdrawal limits. .

https://www.samcotech.com/app/uploads/2017/03/Microfiltration-and-Ultrafiltration-Membrane-Systems-Common-Problems-and-How-to-Fix-Them.jpg|||Microfiltration and Ultrafiltration Membrane Systems ...|||2120 x 1414

Today's Top 100 Crypto Coins Prices And Data CoinMarketCap

Tradingview Watchlist Import Files for Crypto Exchanges · GitHub

https://www.tectalk.co/wp-content/uploads/2021/04/422d0919-eb64-4da9-9b54-94f789d26685-1536x864.png| ||Binance CEO Has Nearly 100% Net Worth Invested in Crypto ...|||1536 x 864

 $https://azsaef.com/wp-content/uploads/2021/08/SPOT-TRADE-01-01-1536x864.png|||TUTORIAL\ P2P\ dekat\ HUOBI\ GLOBAL\ -\ JUAL\ /\ BELI\ -\ Azsaef|||1536\ x\ 864$ 

FXCM offers free \$50,000 (50,000 or £50,000) forex & Demo accounts to investors who would like to try the Trading Station Mobile platform risk-free. You can register for a free demo from the Trading Station Mobile log in screen by clicking the Free Demo button. TRADING STATION ACCOUNT SERVICES: Deposit Funds via Card or ACH

Liquid.com announces US market expansion plans

https://i0.wp.com/4xone.com/wp-content/uploads/2019/01/FXPT\_DBLtopbottom.png?resize=1276%2C870& amp;ssl=1||FXPT DBL top bottom indicator 4xone||1276 x 870

 $https://i1.wp.com/4xone.com/wp-content/uploads/2018/05/arrows\_template.png?resize=1276\%2C874\& sl=1|||arrows template mt4 indicator 4xone|||1276 x 874$ 

https://agrostar.com.my/wp-content/uploads/2020/04/01e5550a728e9f02b81bbd8e7d4e6504.jpg|||Bloomwell Plus-High Potassium formula for flowering ...|||1125 x 1125

https://weareadacardano.com/wp-content/uploads/2020/08/deadelus-create-wallet.jpg|||STAKING WAAC POOL|||1125 x 800

Huobi Wallet is a professional multi-currency wallet. Designed and developed by Huobi Group, Huobi wallet supports the storage, transfer and cross-chain exchange of BTC, ETH, EOS, TRX and other mainstream currencies.DApps are also supported.

Cryptocurrency coins listed by market capitalization. Today's prices for the top 100 crypto coins including BTC, ETH, XRP, BCH. LTC and many more.

https://i0.wp.com/4xone.com/wp-content/uploads/2019/02/absolute-strength-histogram.png?resize=1276%2C 870&ssl=1||absolute strength histogram 4xone||1276 x 870

https://tokens1000x.com/wp-content/uploads/2021/12/whale-moves-from-coinbase.jpg|||Bitcoin Whale Moves \$97,296,884 From Crypto Giant Coinbase ...|||1365 x 800

https://i2.wp.com/4xone.com/wp-content/uploads/2018/10/Binary-Arrows.png?resize=1276%2C870&ssl =1||Binary Arrows mt4 indicator 4xone||1276 x 870

https://observer.com/wp-content/uploads/sites/2/2021/05/GettyImages-1232488184.jpg?resize=2048|||Coinbase, Binance and Other Crypto See Outages as Prices ...|||5000 x 3319

001-Tradingview-Watchlist.md Tradingview Watchlist Import Files for Crypto Exchanges Below you'll find Tradingview import files for Bittrex and Binance BTC-base markets Ordered by CMC's Market Cap I use Tradingview and I like to quickly click through all coins on a particular exchange. The files below can be imported into a Tradingview watchlist.

 $https://s3.tradingview.com/t/tWBpGqW6\_big.png|||US Stock In Play: $OVV for NYSE:OVV by jeffsuntrading ...|||1814 x 848$ 

FXCM Trading Station Mobile on the App Store

BITCOIN PRICE TRAP!???? BREAKING CRYPTO NEWS! Coinbase MIGHT.

 $https://i.pinimg.com/originals/e0/40/2c/e0402c21858b8b0a28e5d17c0aae589b.jpg||| These \ and \ more \ problems \ may \ creep \ up \ when \ you \ are \ using \ ... ||| 1600 \ x \ 900$ 

https://forkast.news/wp-content/uploads/2021/04/Coinbase-CC-BY-2.0-1160x773.jpg|||What is Coinbase really worth? XRP rallies with Ripples ... |||1160 x 773 ||

FXCM Trading Station Mobile offers you powerful trading tools in the palm of your hand. We launched a brand new app. It allows you to trade Forex, Share CFDs, Indices and more with many new cool. How to Access Binance for US Customers in 2022

(end of excerpt)